## VMWare Workstation Pro klavye kısayolları

## Genel

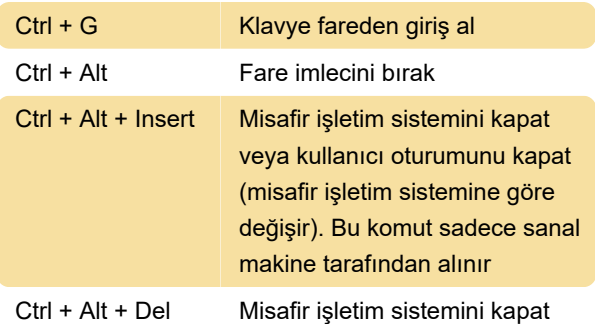

Windows'lu bir ana makinede sanal klavye işlevini kullanmazsanız, giriş kontrolü Workstation Pro'da olsa bile yukarıdaki komutu hem ana işletim sistemi, hem de sanal makine alacaktır. Ana işletim sisteminin sonladırılmasını iptal edin ve sanal makinenin kullanıcı oturumunu kapatmak, kapatmak veya yönetimsel görevler gerçekleştirmek için sanal makineye geri dönün.

veya kullanıcı oturumunu kapat

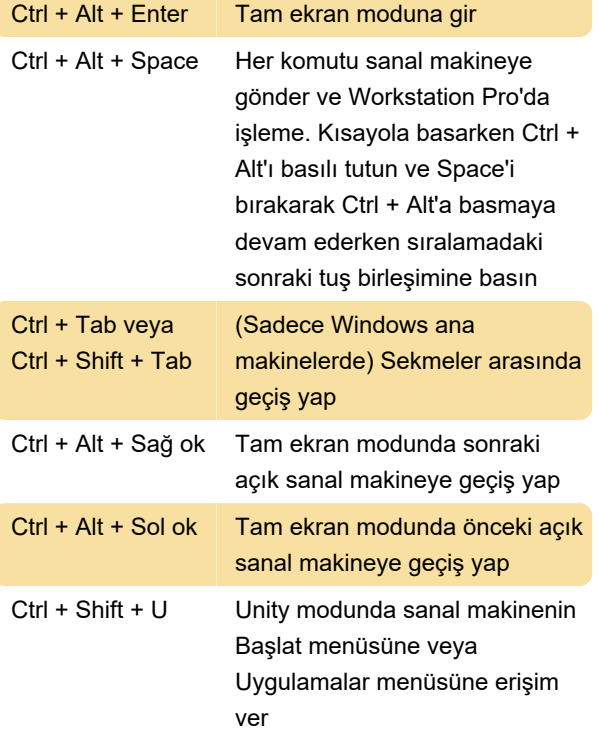

Unity tuş birleşimini Unity tercihleri altında değiştirebilirsiniz.

Sanal makine işlemlerine yönelik Workstation Pro kısayol tuşlarını Ctrl (plus) Alt yerine press Ctrl (plus) Shift'e basacak şekilde değiştirebilirsiniz.

Son değişiklik: 11.11.2019 20:10:21

Daha fazla bilgi için: [defkey.com/tr/vmware](https://defkey.com/tr/vmware-workstation-pro-klavye-kisayollari)[workstation-pro-klavye-kisayollari](https://defkey.com/tr/vmware-workstation-pro-klavye-kisayollari)

## [Bu PDF'yi özelleştir...](https://defkey.com/tr/vmware-workstation-pro-klavye-kisayollari?pdfOptions=true)